## SAP ABAP table FRMLS LOM CD {Change Documents for I/O Materials}

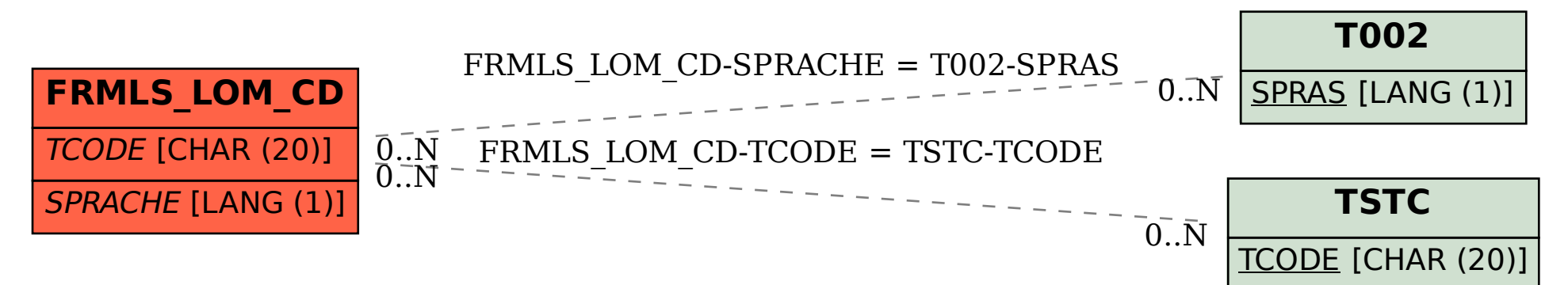